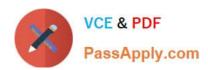

### **NETSUITE-ERP-CONSULTANT<sup>Q&As</sup>**

NetSuite ERP Consultant

# Pass NetSuite NETSUITE-ERP-CONSULTANT Exam with 100% Guarantee

Free Download Real Questions & Answers PDF and VCE file from:

https://www.passapply.com/netsuite-erp-consultant.html

100% Passing Guarantee 100% Money Back Assurance

Following Questions and Answers are all new published by NetSuite
Official Exam Center

- Instant Download After Purchase
- 100% Money Back Guarantee
- 365 Days Free Update
- 800,000+ Satisfied Customers

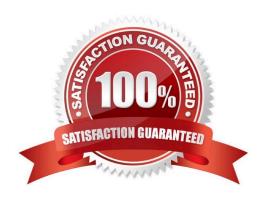

#### https://www.passapply.com/netsuite-erp-consultant.html 2024 Latest passapply NETSUITE-ERP-CONSULTANT PDF and VCE dumps Download

#### **QUESTION 1**

| Identify the steps for valuing an inventory item using the Standard Cost Costing method?                                         |
|----------------------------------------------------------------------------------------------------|
| 1.                                                                                                    |
| Rollup Standard Costs.                                                                                                    |
| 2.                                                                                                    |
| Enter Standard Cost at sublist level.                                                                                            |
| 3.                                                                                                    |
| Revalue inventory and update Standard Costs.                                                                                     |
| A. 2, 3, 1                                                                                                    |
| B. 3, 1, 2                                                                                                    |
| C. 1, 3, 2                                                                                                    |
| D. 2, 1, 3                                                                                                    |
| Correct Answer: D                                                                                                    |
| Reference: https://netsuitedocumentation1.gitlab.io/netsuitedocumentation1/ItemRecordManagement.p df (96)                        |
|                                                                                                    |
| QUESTION 2                                                                                                    |
| Which NetSuite Managed Bundle automatically provisions VAT/GST tax codes when adding a new country nexus (other than US/Canada)? |
| A. International Tax Reports                                                                                                    |
| B. OneWorld Taxes                                                                                                    |
|                                                                                                    |
| C. Supplementary Tax Calculation                                                                                                 |
| C. Supplementary Tax Calculation  D. Global Tax Calculator                                                                       |
|                                                                                                    |
| D. Global Tax Calculator                                                                                                    |

#### **QUESTION 3**

Which accounting impacts result from building an assembly? (Choose two.)

A. Increase Asset accounts of the Assembly item\\'s components

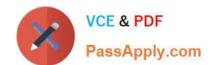

## https://www.passapply.com/netsuite-erp-consultant.html 2024 Latest passapply NETSUITE-ERP-CONSULTANT PDF and VCE dumps Download

- B. Decrease Asset accounts of the Assembly item\\'s components
- C. Decrease Cost of Goods Sold account of the Assembly Item
- D. Increase Cost of Goods Sold accounts of the Assembly item\\'s components
- E. Increase Asset account of the Assembly Item

Correct Answer: CE

#### **QUESTION 4**

Which inventory transaction is used to update the Quantity and Cost of a Lot-Numbered Item?

- A. Inventory Adjustment
- B. Reallocate Items
- C. Inventory Worksheet
- D. Transfer Inventory

Correct Answer: A

Reference:

https://www.netsuite.com/help/helpcenter/en\_US/srbrowser/Browser2016\_2/script/record/lotnumberedinventoryitem.html

#### **QUESTION 5**

What checkbox must be cleared to import mid-life asset records?

- A. Write-down using Depreciation Account
- B. Allow Asset Value Editing
- C. Run Server Scripts on CSV Import
- D. Allow Future-dated Depreciation

Correct Answer: C

Reference: https://docs.oracle.com/cd/E60665\_01/netsuitecs\_gs/NSFAM/NSFAM.pdf (17)

NETSUITE-ERP-CONSULTANT Study Guide NETSUITE-ERP-CONSULTANT Exam Questions NETSUITE-ERP-CONSULTANT Braindumps